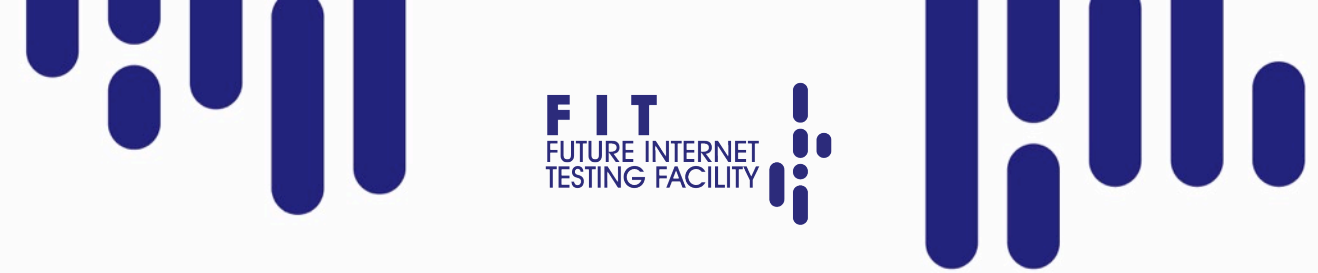

#### **FIT IOT-LAB**

**LA PLATE-FORME D'EXPÉRIMENTATION À GRANDE ÉCHELLE**

**Guillaume Schreiner** – CNRS - ICube Strasbourg **Julien Vandaële** – Inria Lille – Nord Europe / Équipe FUN

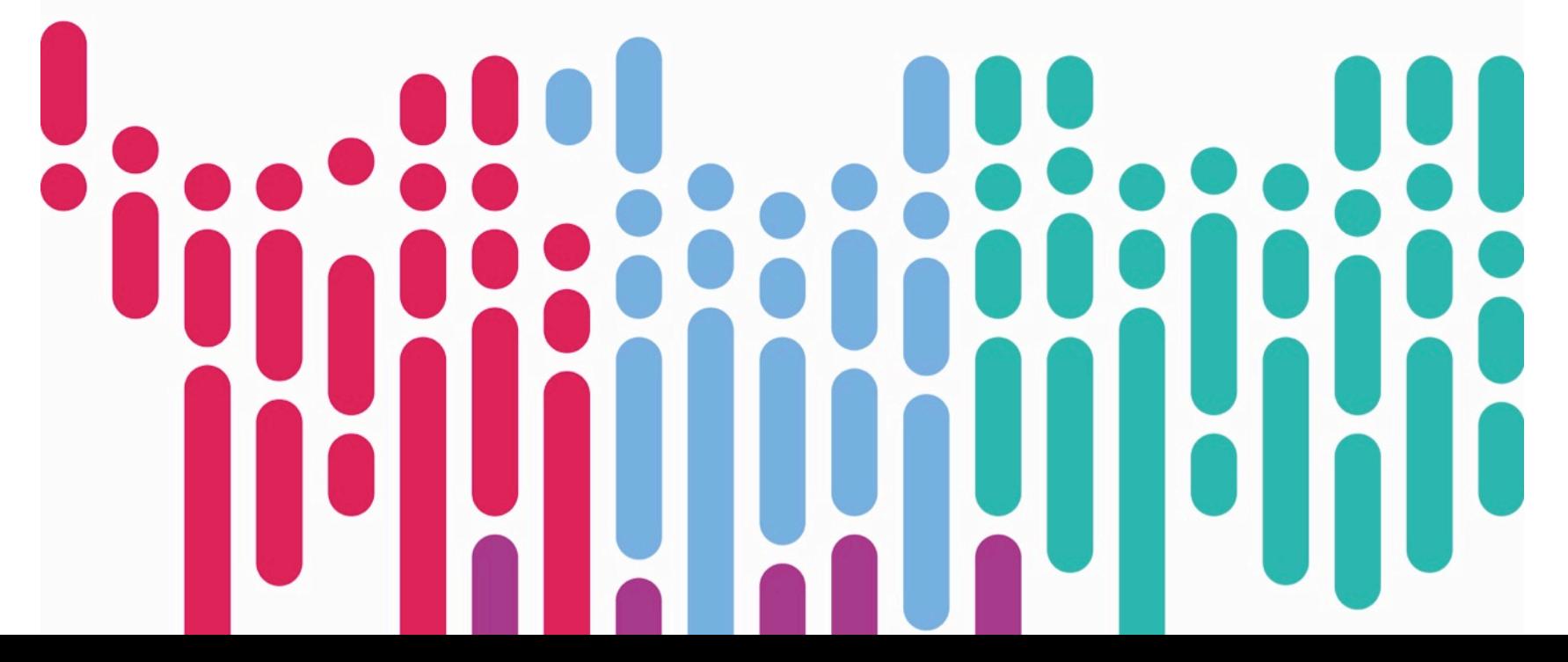

# **PLAN**

- Equipex FIT
- Plate-forme FIT IoT-LAB
- Equipements
	- Nœuds, robots, infrastructure
- Développement IoT à large échelle
	- Fonctionnalités, API REST, OS embarqués, outils

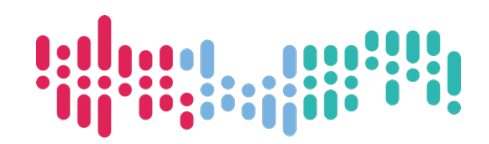

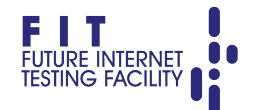

#### **Equipex FIT** Future Internet of Things

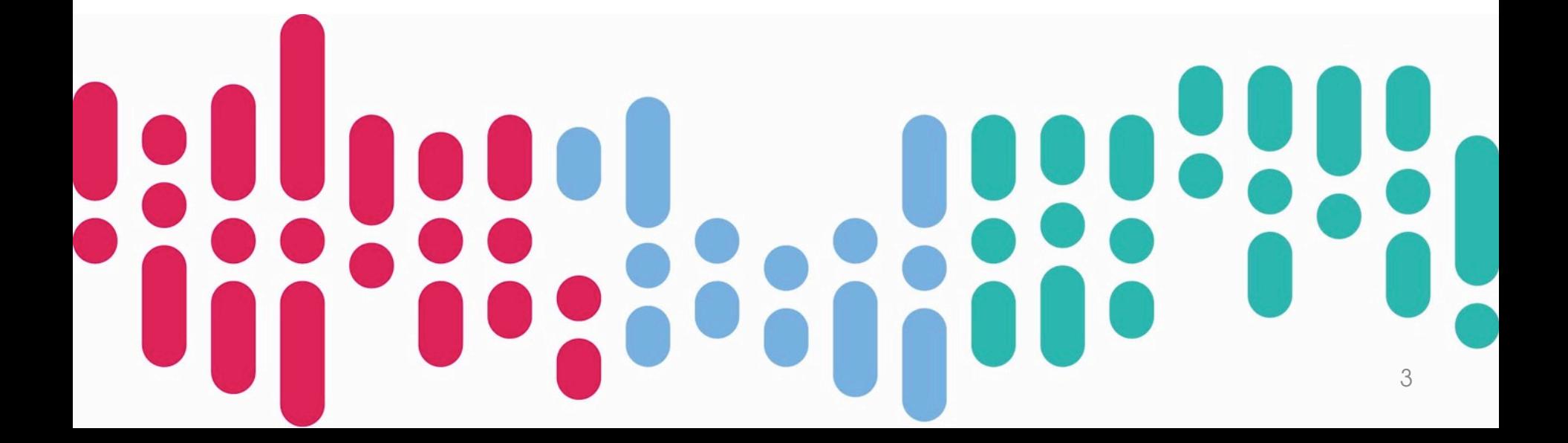

#### 4

## **EQUIPEX FIT**

- Equipex
	- Recherche en informatique
	- Durée : 2011 à 2019
	- Financé par les Investissements d'Avenir
	- $-12$  M€
- But
	- Fédérer les plates-formes autour des nouvelles

technologies de l'Internet

• Labellisé « Infrastructure de Recherche » en 2016

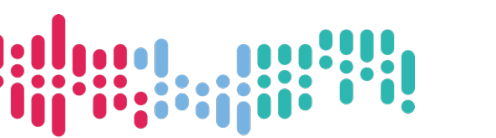

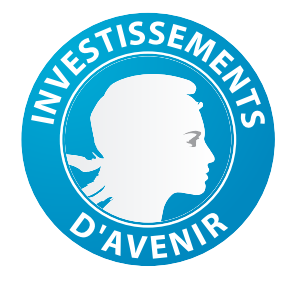

http://fit-equipex.fr

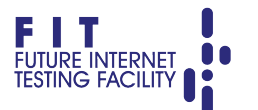

## **FEDERATION**

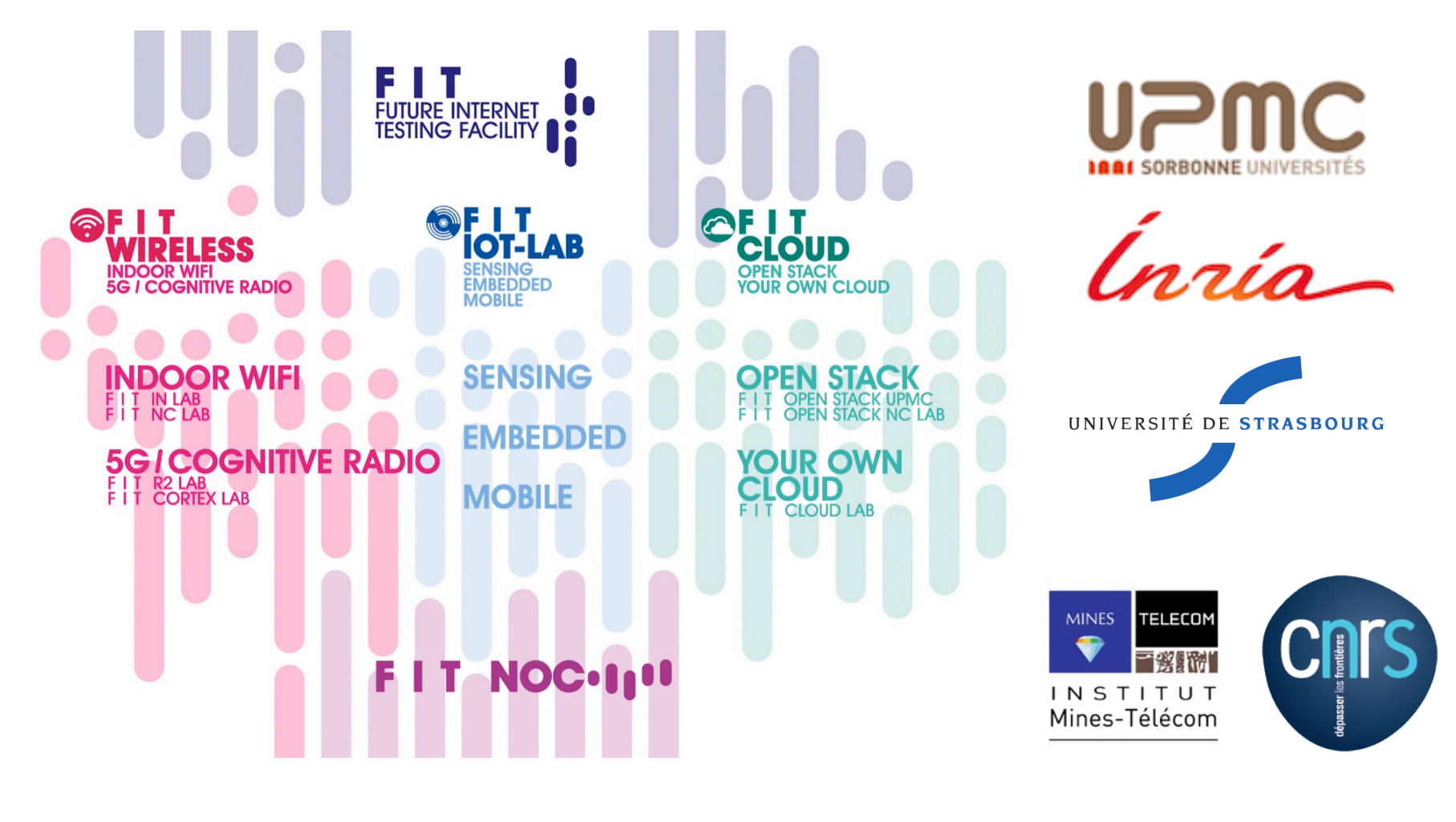

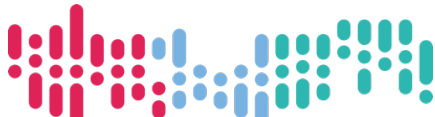

FIT

**FUTURE INTERNET**<br>TESTING FACILITY

#### Plate-forme FIT IoT-LAB Sensing – Embedded - Mobile

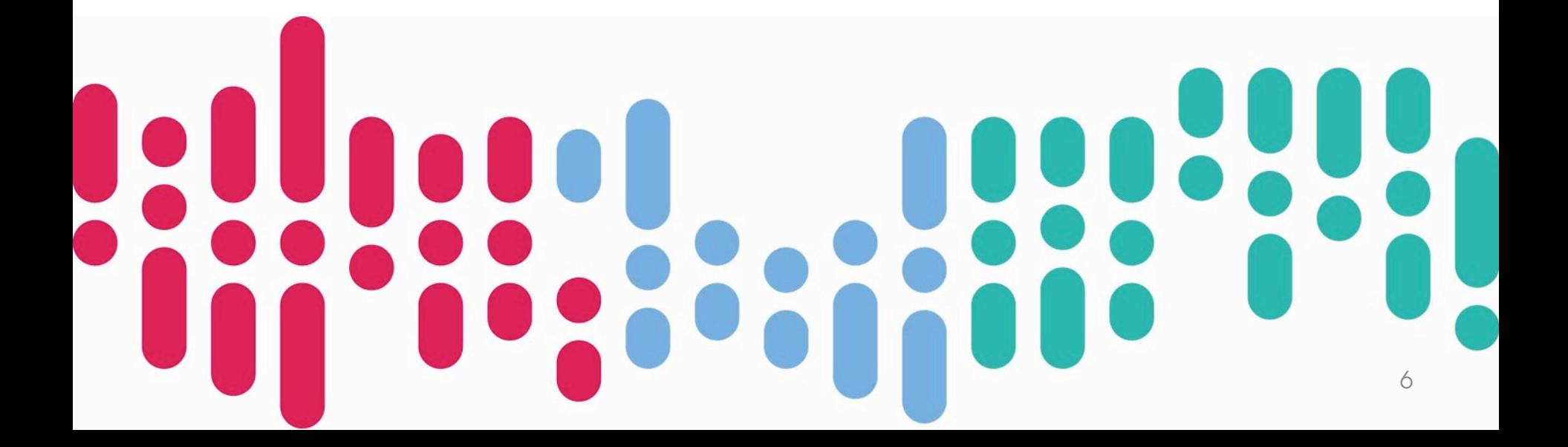

## **CONTEXTE**

• Comment développer et tester facilement une application IoT à large échelle ?

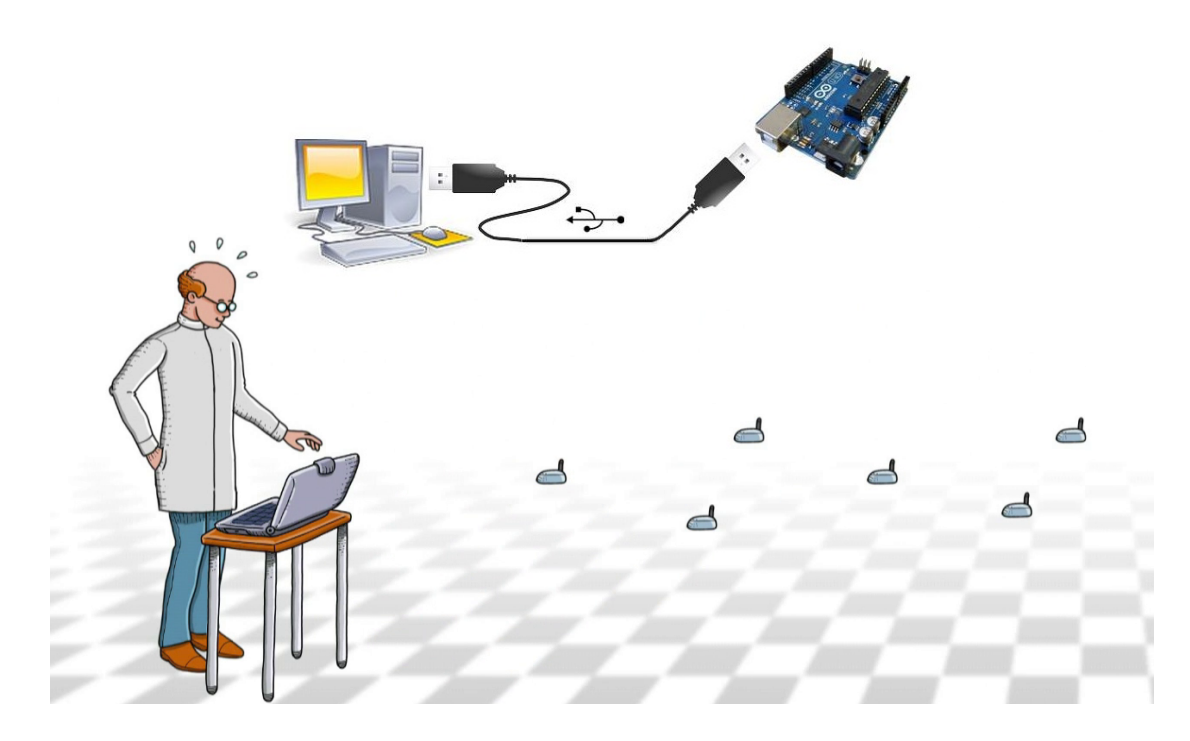

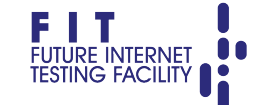

# **FIT IOT-LAB**

- Plate-forme d'expérimentation à très large échelle pour l'Internet des Objets
	- **2728** objets connectés
	- 7 sites en France

#### **2728 nodes**

4 architectures

**Mobility by** trains or robots

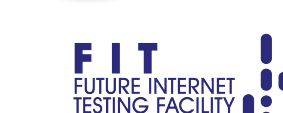

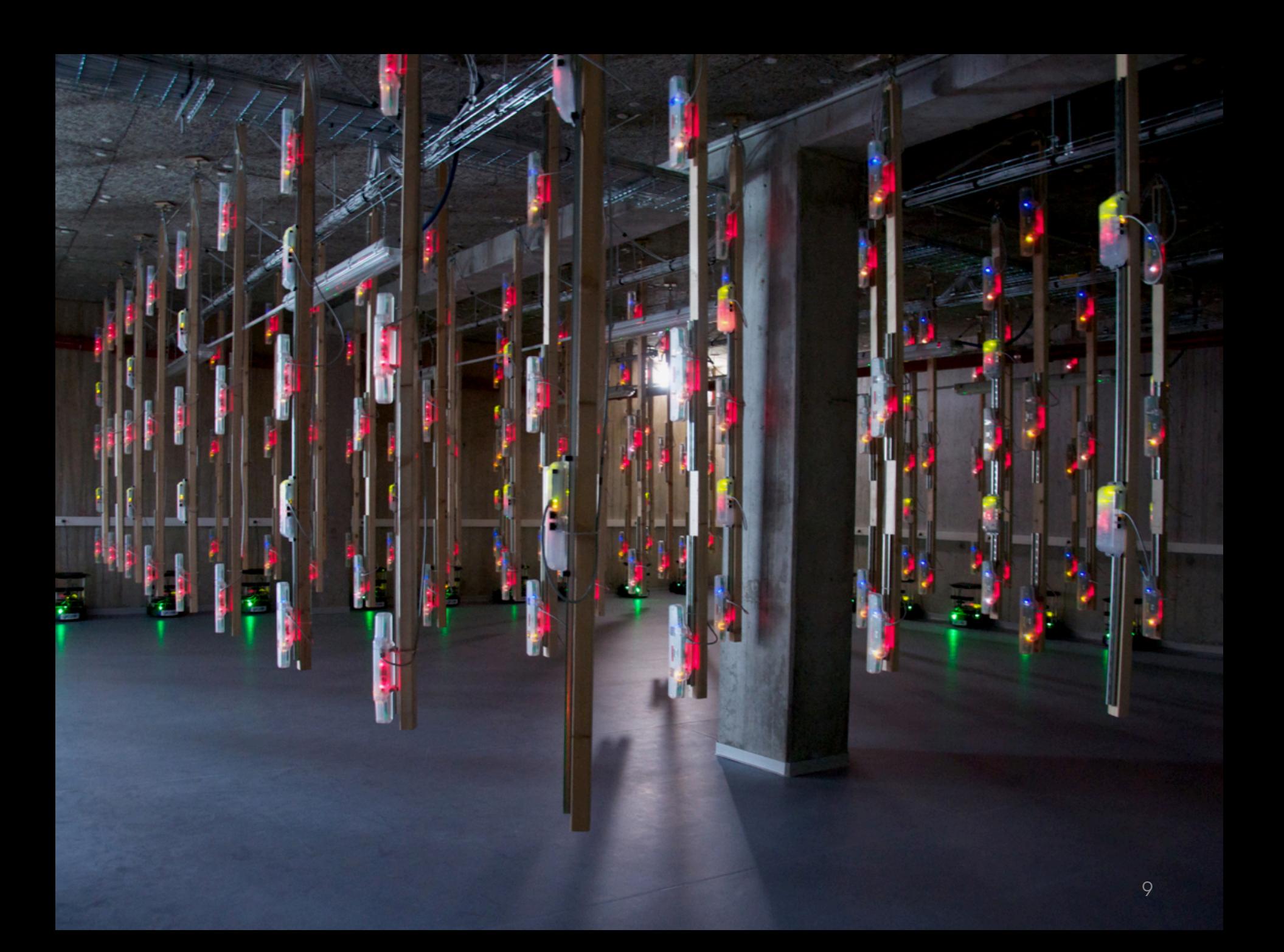

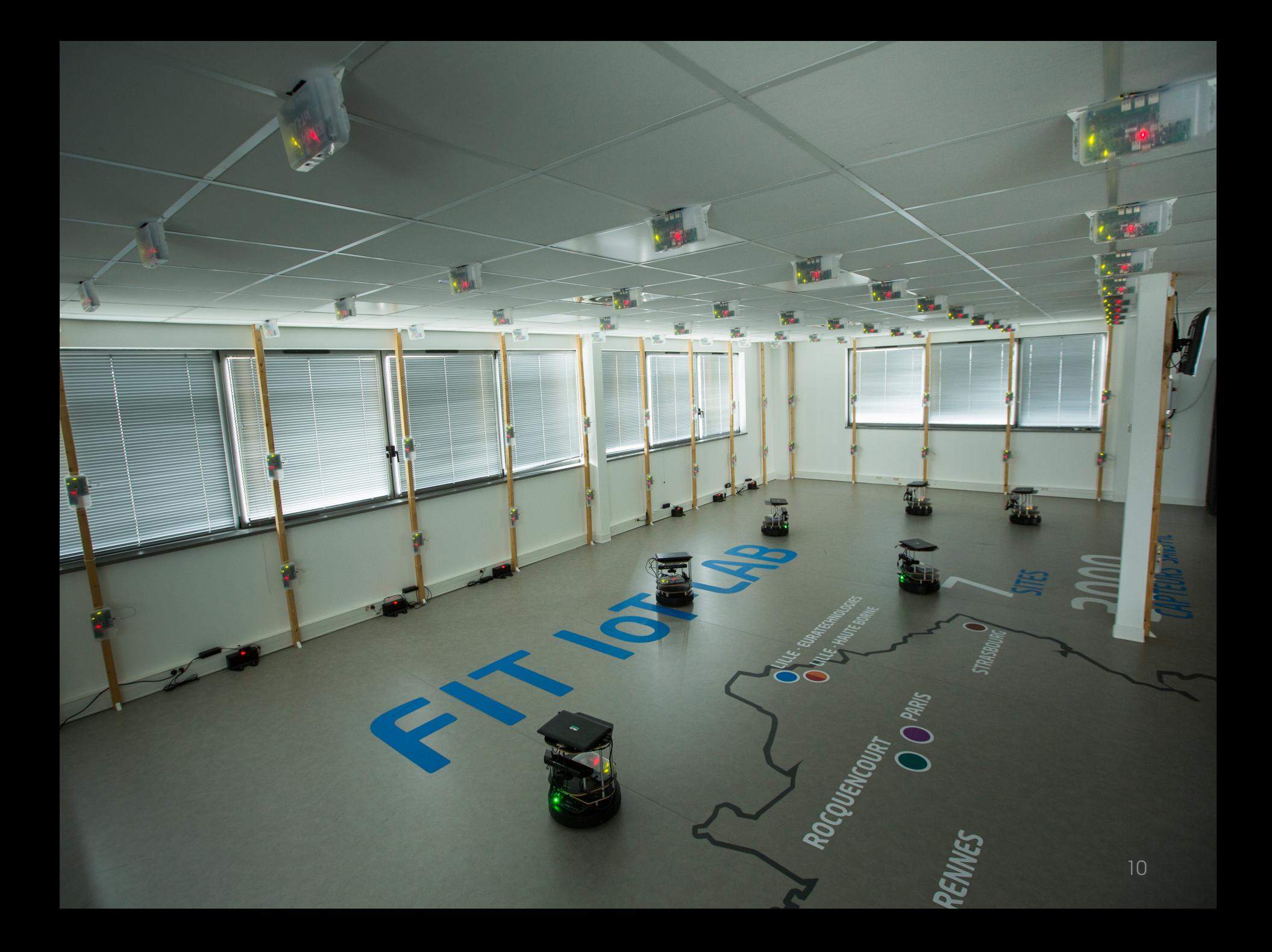

# **FIT IOT-LAB**

- Entièrement **automatisée**
	- Réservable 24h/24 7j/7
- Expérimentations **reproductibles** et multi-sites
- Accès **gratuit** pour l'ensemble de la communauté
	- Académiques (chercheurs, étudiants)
	- Industriels

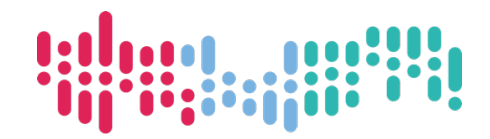

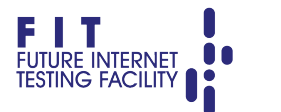

## **UTILISATEURS**

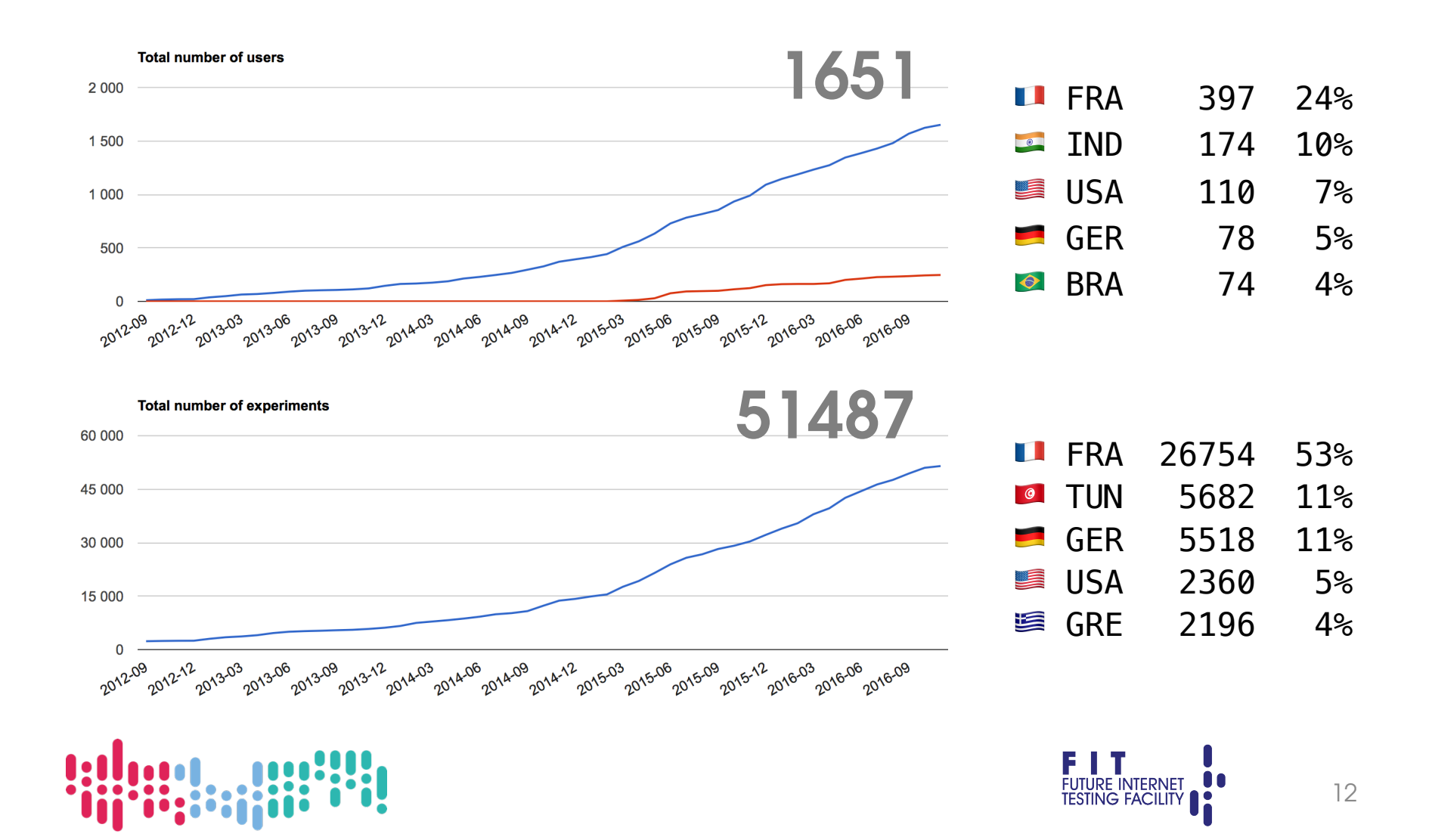

#### Noeuds, Robots, Infrastructure Equipements

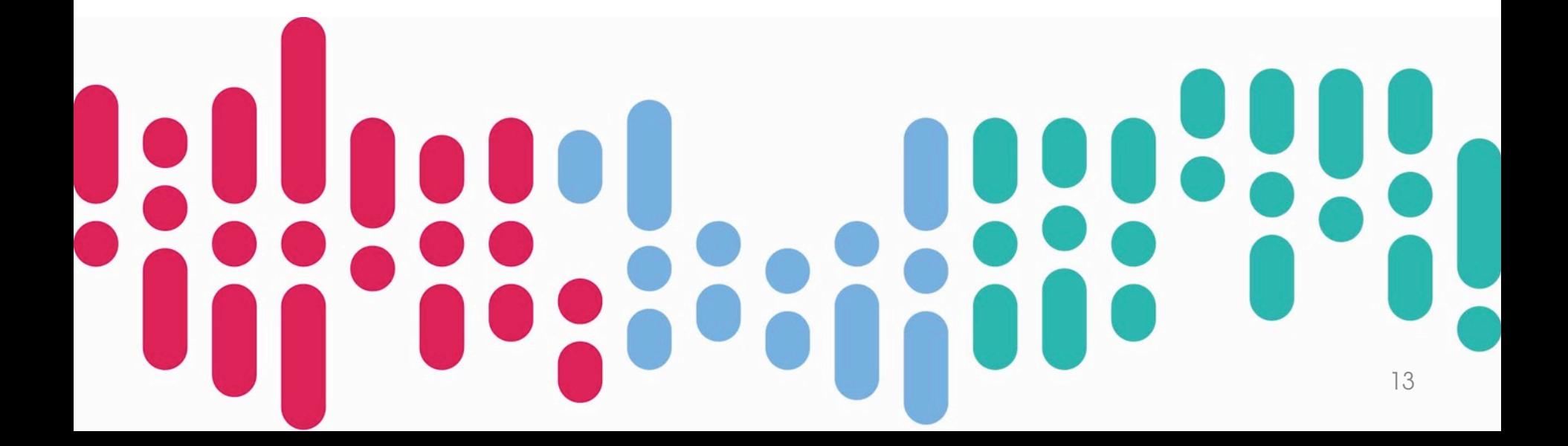

# **FIT IOT-LAB NODES**

- 3 composants logiques :
	- **Gateway** : lien infrastructure, déploiement code utilisateur
	- **Control Node** : monitoring (consommation, radio)
	- **Open Node** : *objet connecté programmable*

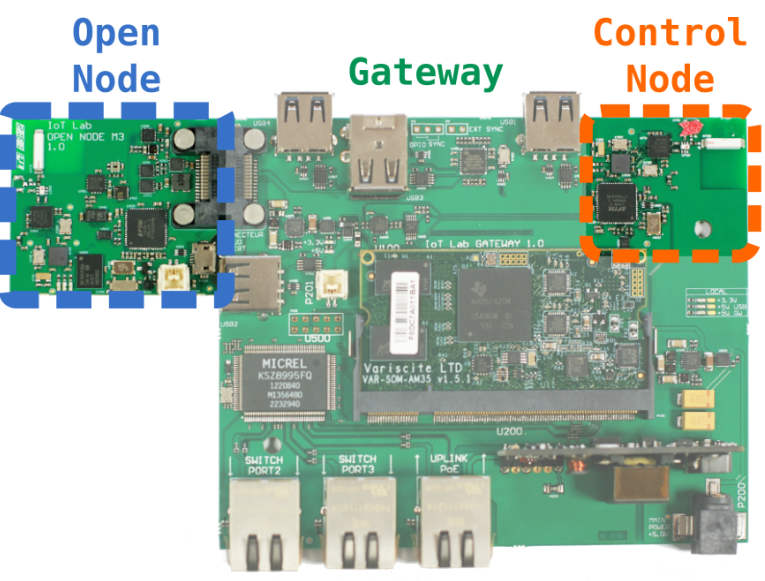

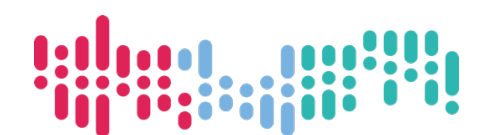

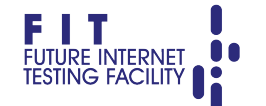

## **FIT IOT-LAB OPEN NODES**

**Aligini** 

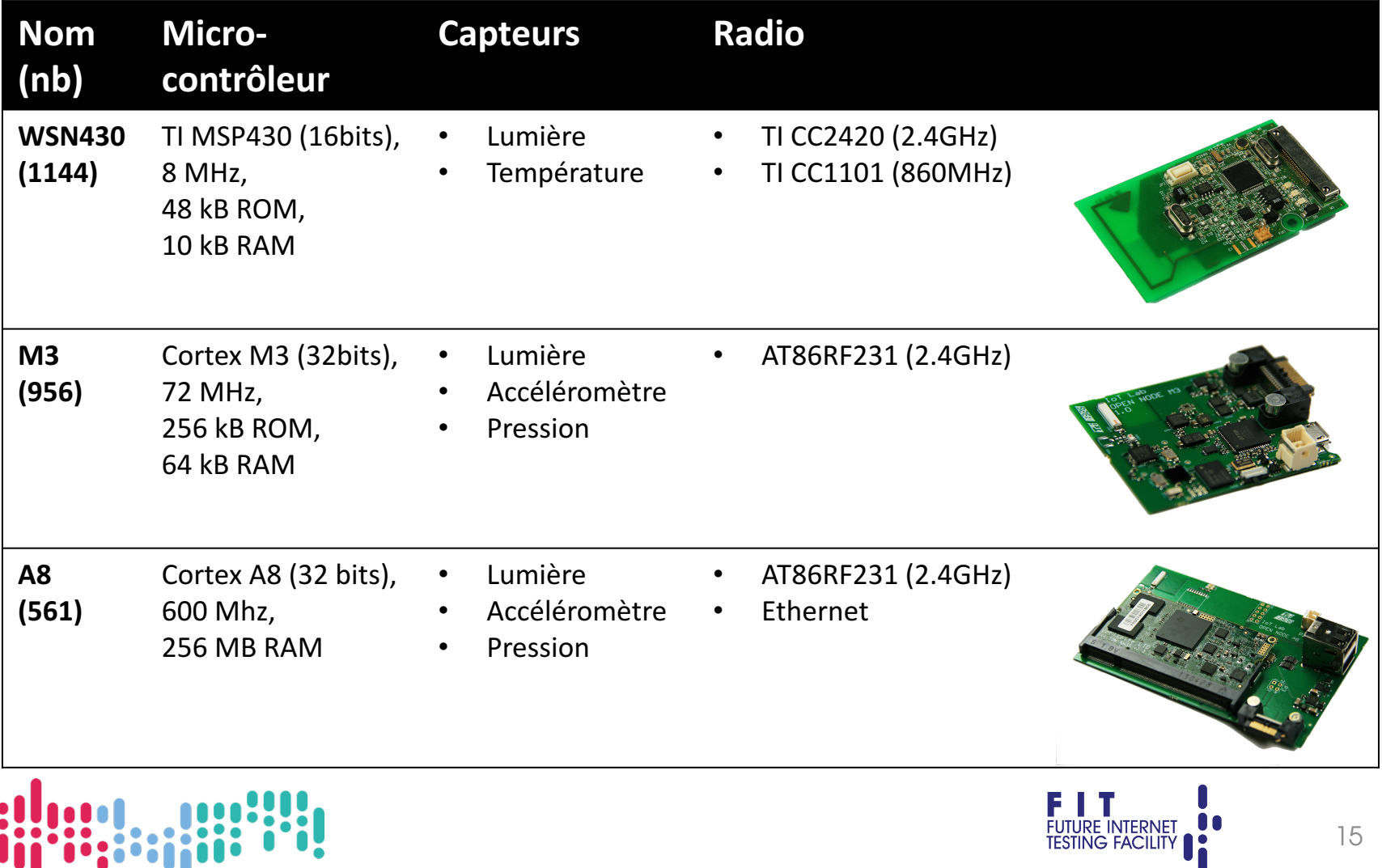

## **ROBOTS**

- Nœuds mobiles sur robot Turtlebot 2
	- Trajectoires paramétrables et reproductibles

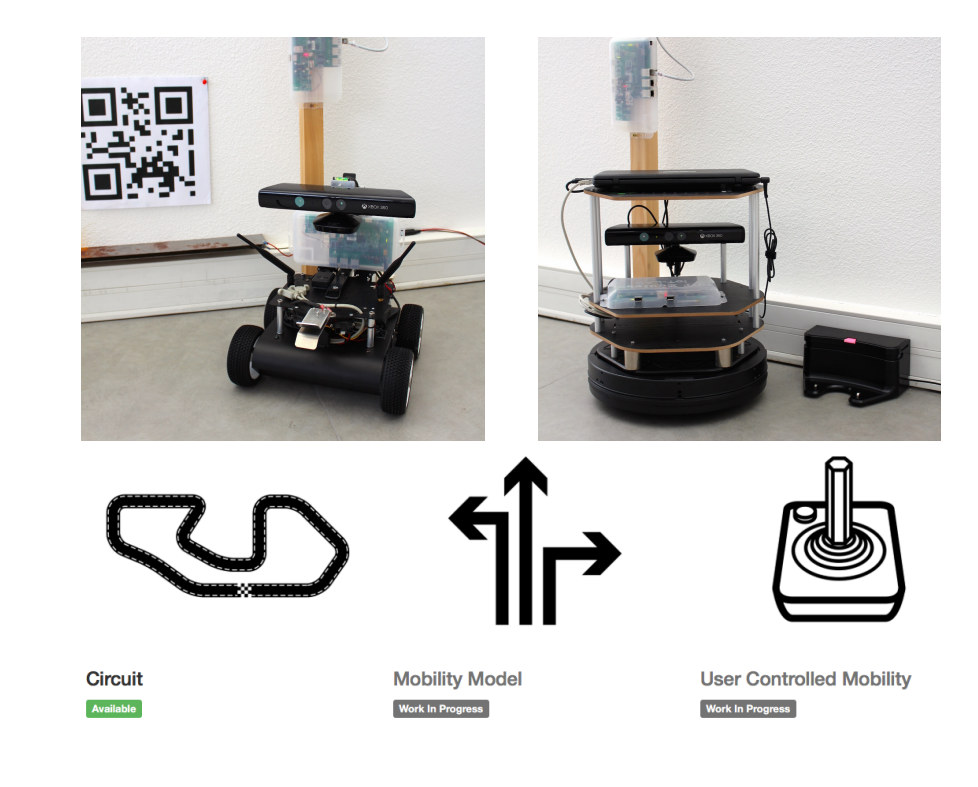

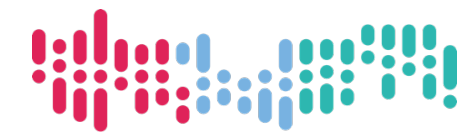

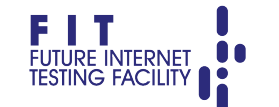

## **INFRASTRUCTURE**

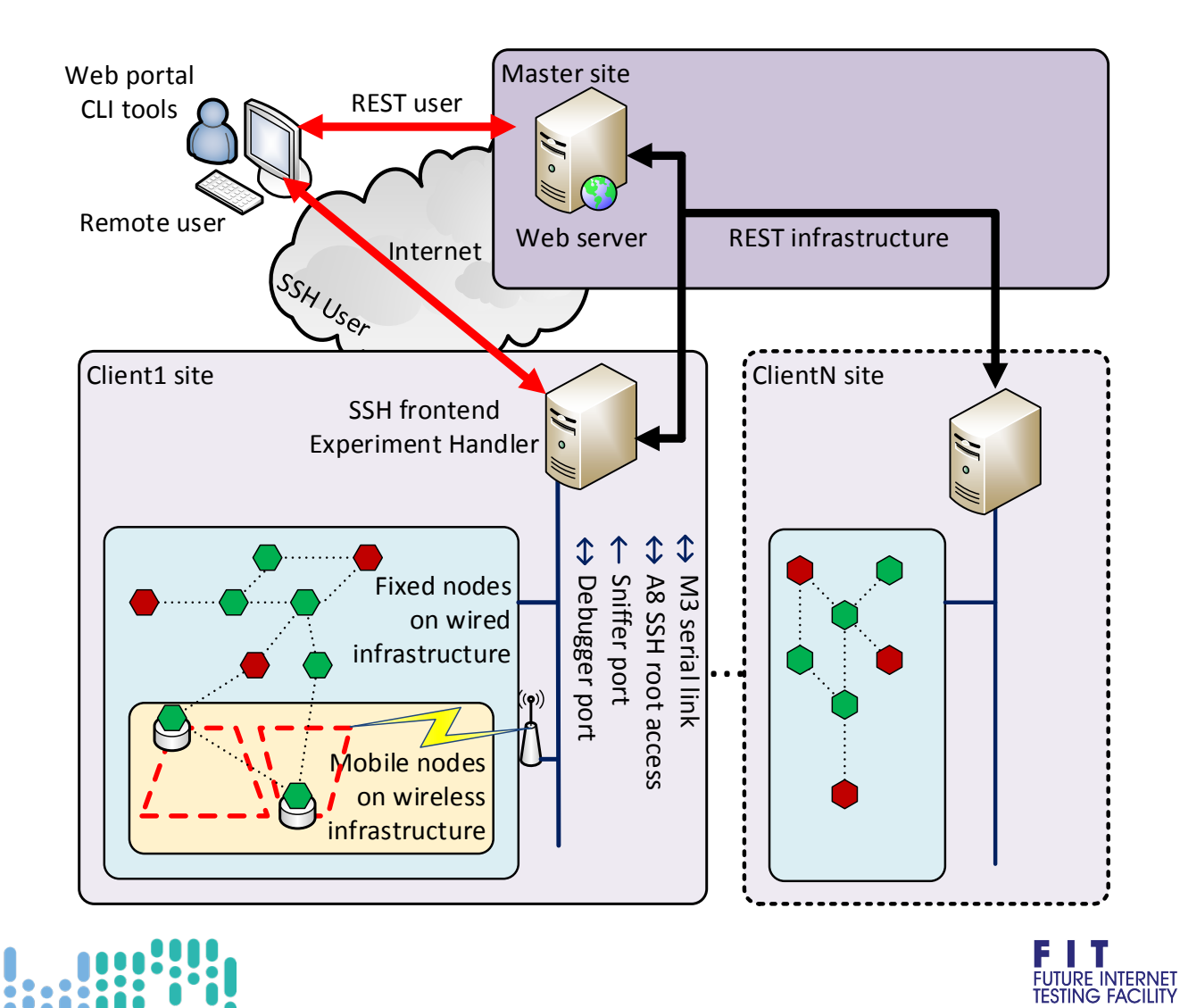

17

#### Développements IoT à large échelle Fonctionnalités, OS embarqués, Outils, Communauté

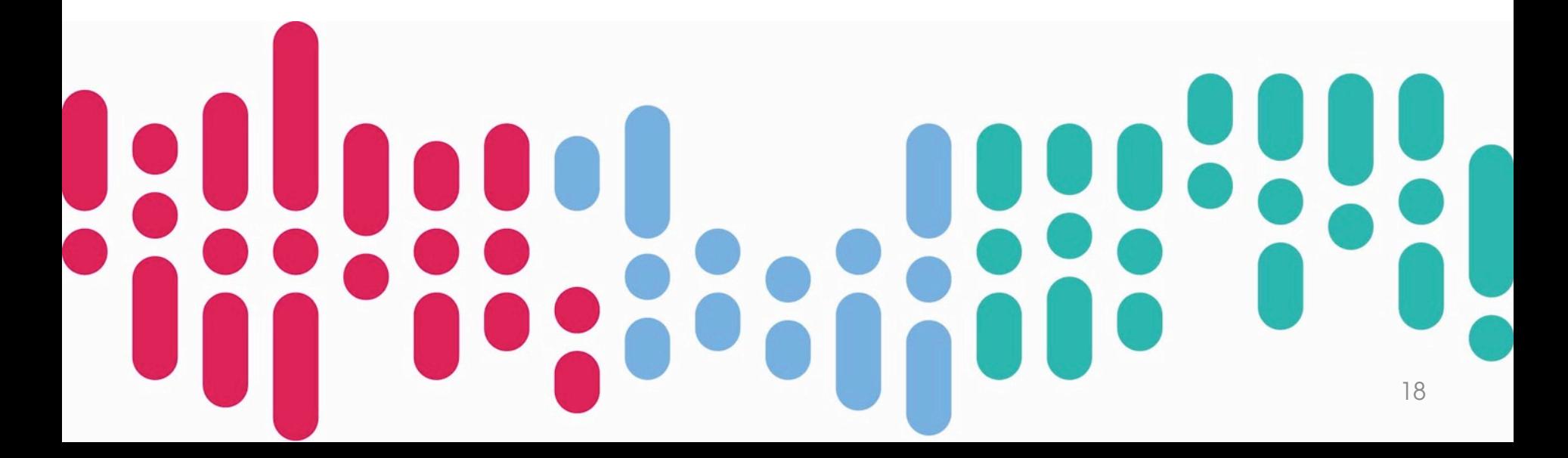

# **FONCTIONNALITES**

- **Déploiement de code** utilisateur à large échelle
- Monitoring automatique

Consommation d'énergie, signal radio, capture radio

- Accès au port série, debuggeur de chaque nœud
- Environnement de développement utilisateur
	- Serveur distant via accès SSH
	- Ordinateur local via image Virtualbox
- Réseaux IPv6 publics
- Nœud mobile via robot autonome
- Hébergement de nœud sur la plate-forme

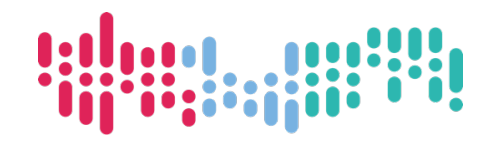

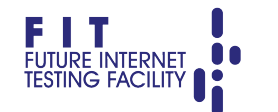

# OS EMBARQUÉS SUPPORTÉS

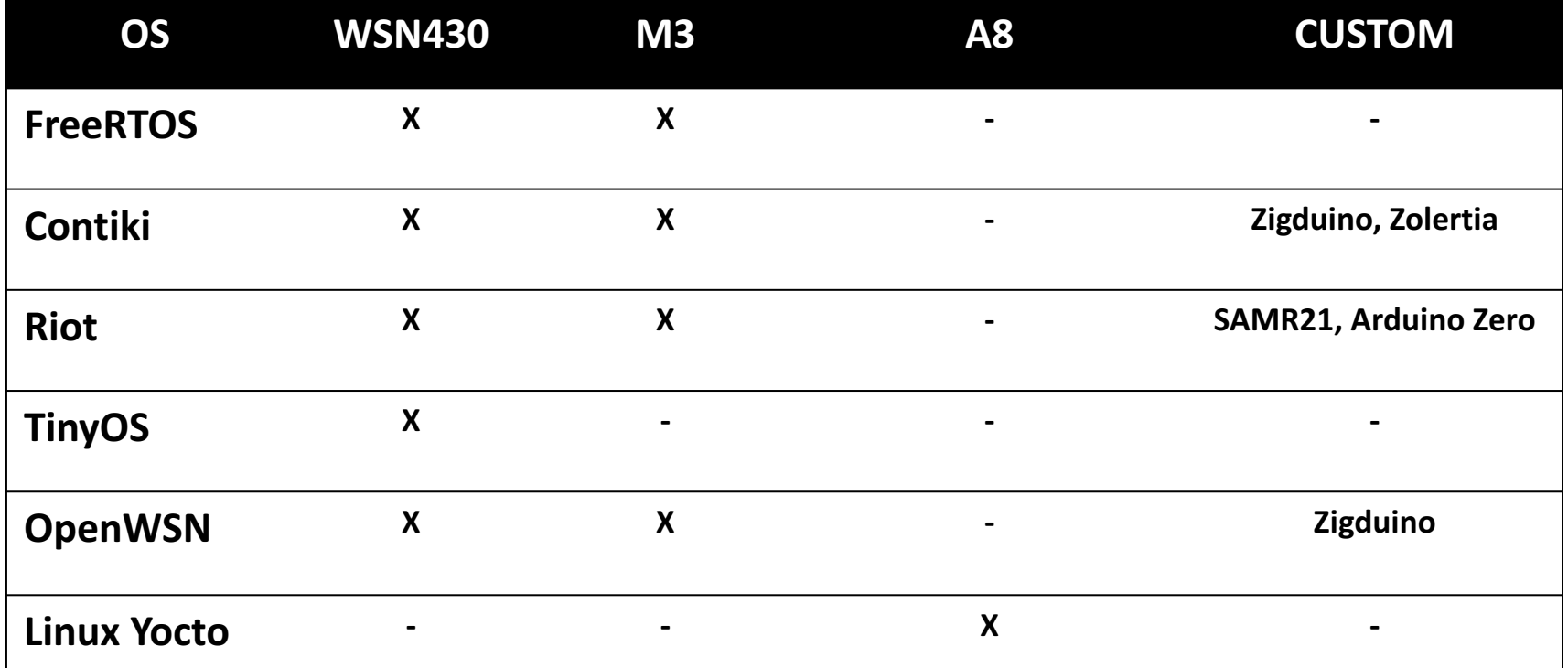

• Testez votre propre OS sur nos nœuds !

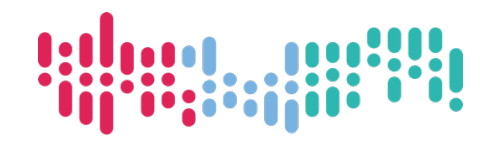

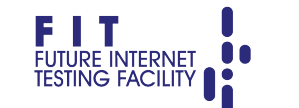

 $20$ 

## **API REST**

- Accès authentifié
- Gestion des expérimentations
	- Submit, reload, stop or cancel, resources descriptions, etc.
- Gestion des profiles de monitoring
	- Get, create, modify, delete
- Gestion du compte utilisateur
	- Modify user, SSH keys, password, etc.

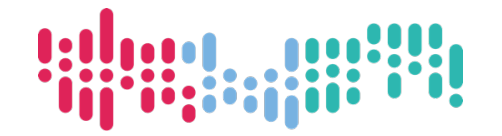

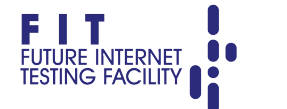

# **OUTILS UTILISATEURS**

- **Portail Web** : prise en main simple et rapide
- **CLI-tools** : ligne de commande
	- experiment, node, profile, robot
- **Serial\_aggregator** : agrège les IO des noeuds
- **OML Plot Tools** : graphes données monitoring
- **Remote debugger** : gdb Open Node
- **Sniffer\_aggregator** : agrège les captures radio
- **Run Script** : script démarrage personnalisable

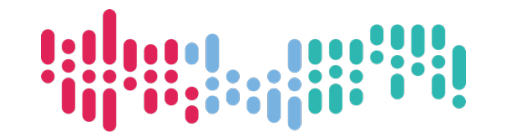

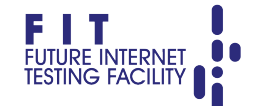

## **VUE GLOBALE**

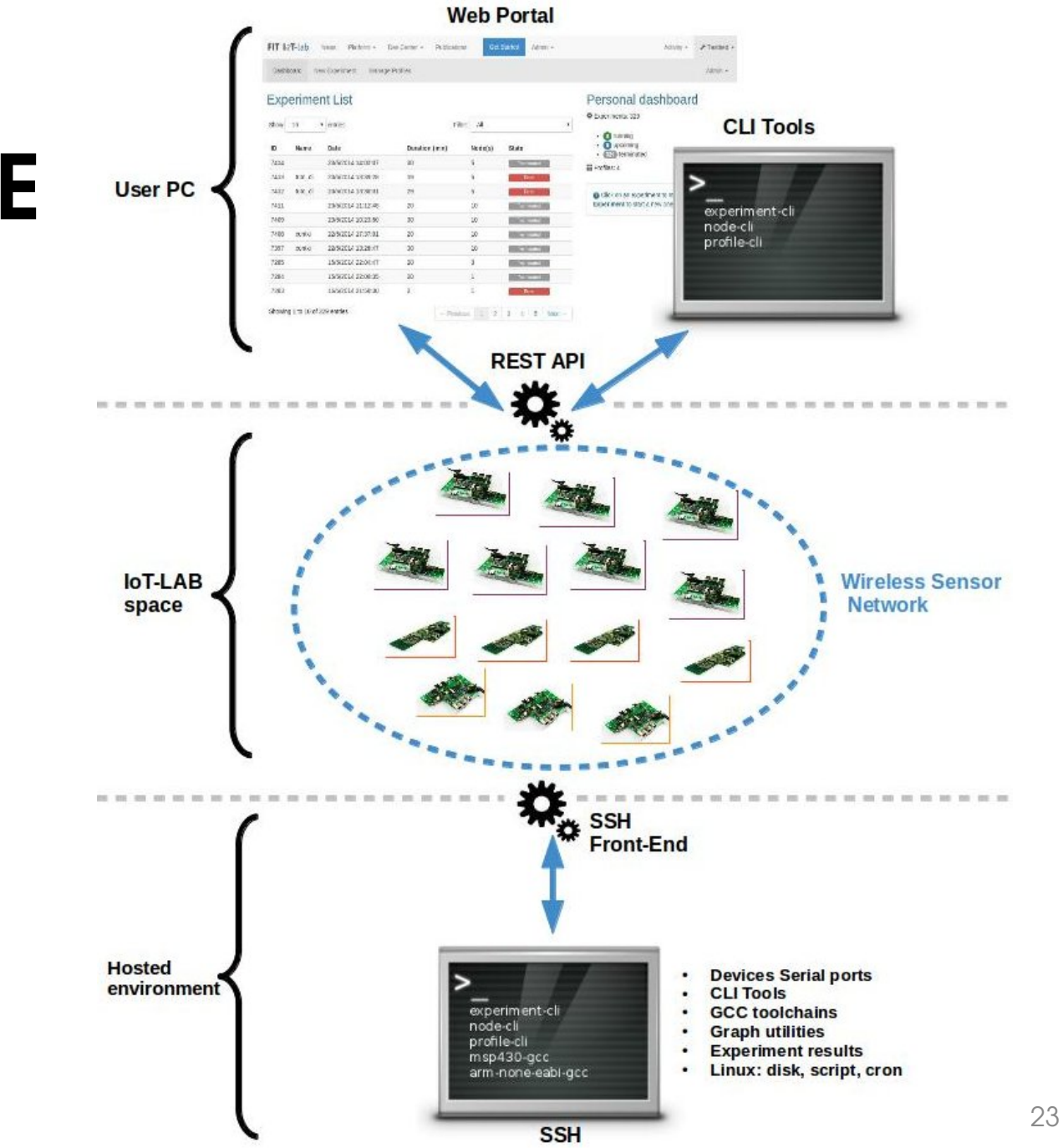

# **COMMUNAUTÉ**

- Site officiel http://www.iot-lab.info
- Tutoriels https://www.iot-lab.info/tutorials/
- Github https://github.com/iot-lab/
- Mailling list *users@iot-lab.info*

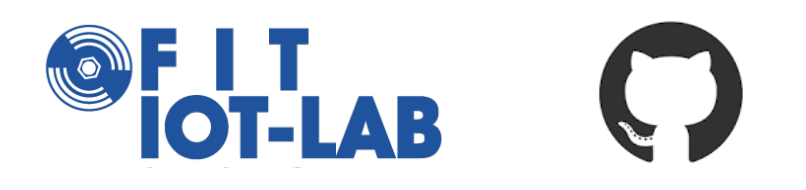

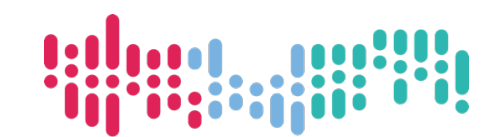

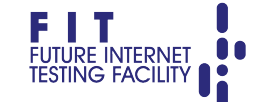

#### Annonces JDEV 2017

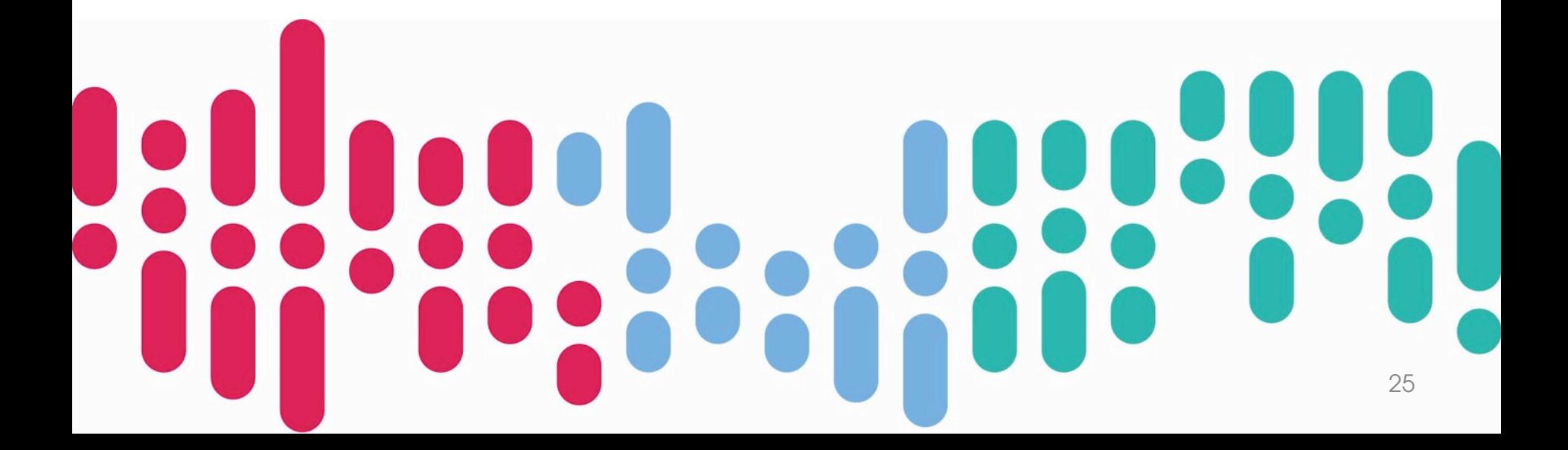

# **CUSTOM OPEN NODES**

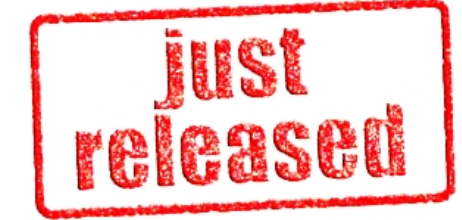

- Gateway FIT IoT-LAB avec custom Open Node
	- Arduino, Zolertia, etc.
- Prérequis : interface **USB** + **programmation Linux**

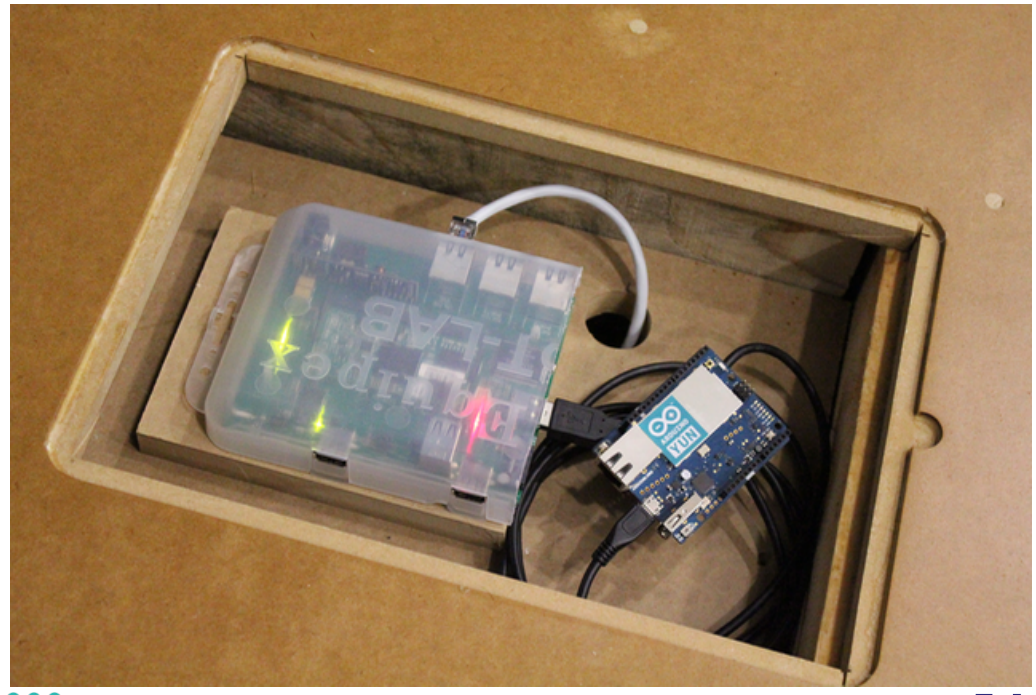

# **LINUX YOCTO**

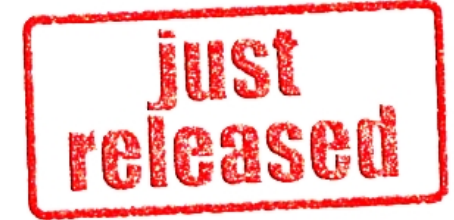

- Génération image complète A8
- Génération de package IPK
- Github https://github.com/iot-lab/iot-lab-yocto

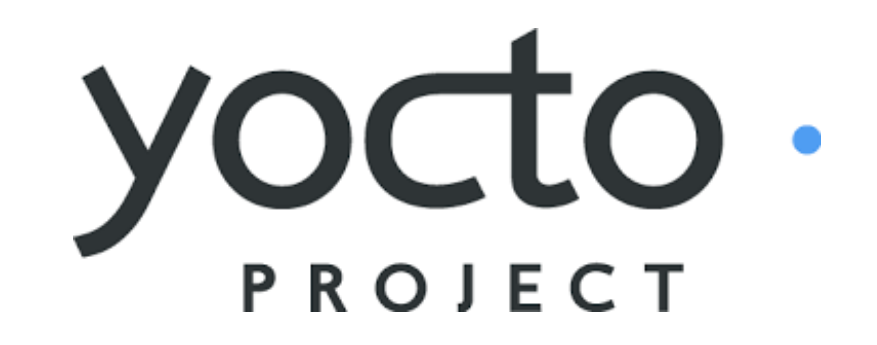

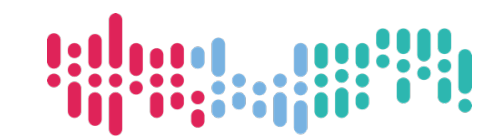

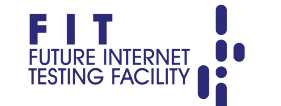

# **CUSTOM GATEWAY**

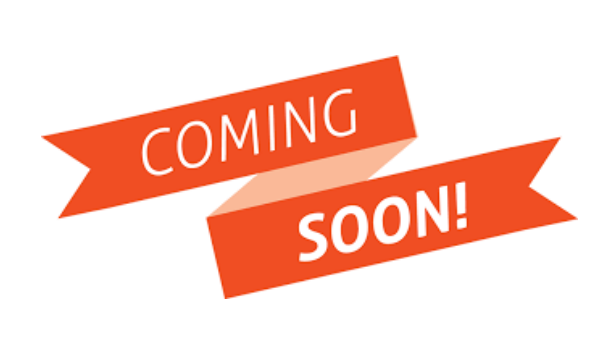

- Custom Gateway (Raspberry Pi)
	- Embarquant des Custom Open Nodes (Arduino, etc.)

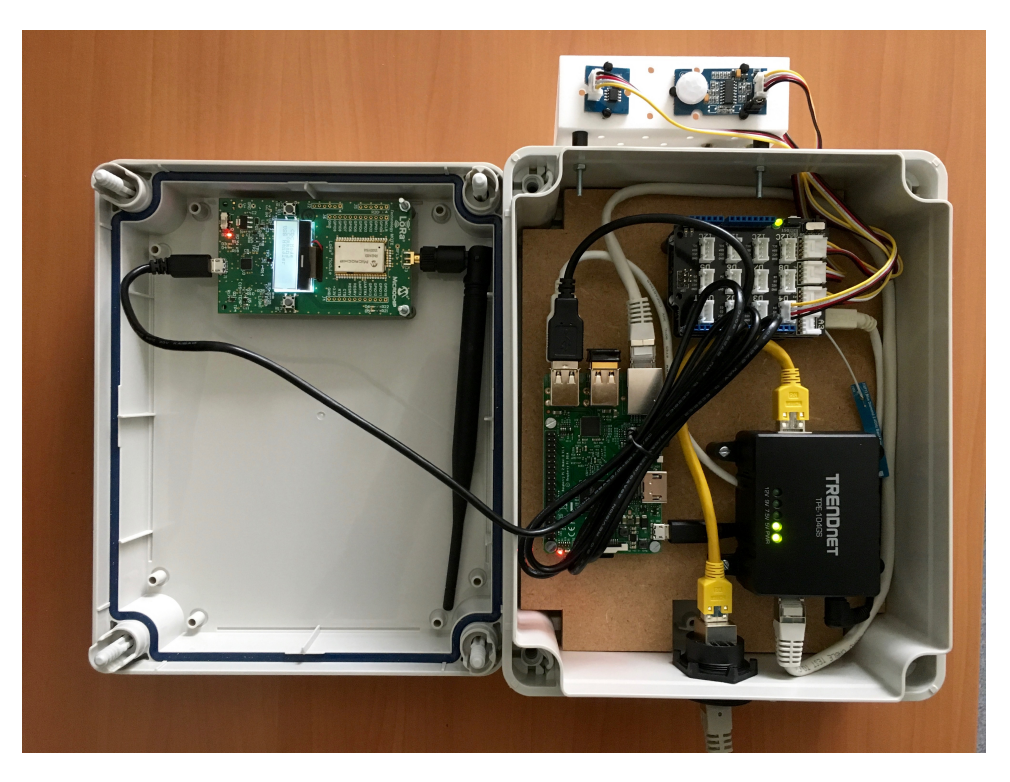

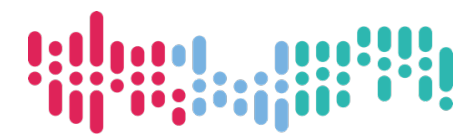

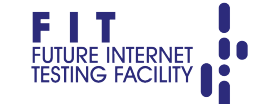

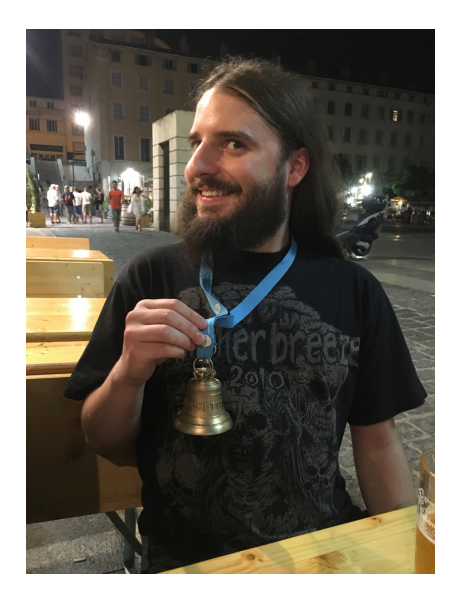

#### **Merci de votre attention !**

# **Sign Up now**

**Free registration on www.iot-lab.info**

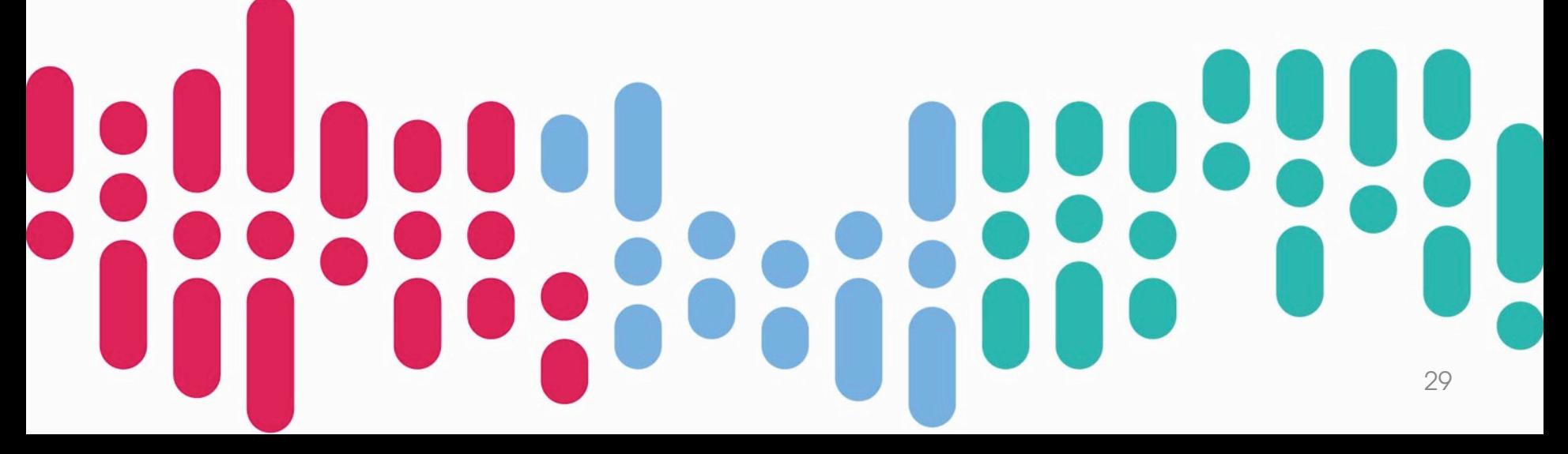